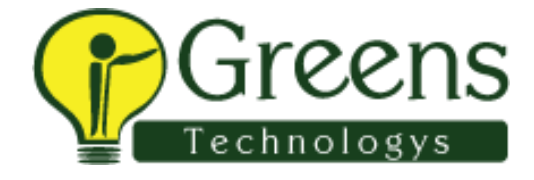

## **Tcs 2nd round**

1.what are the frameworks you have worked?

2.What is tag in cucumber

- 3.write code for testrunner
- 4.browser launching program .
- 5.Button click code.
- 6.what is windows handling
- 7.explain how to switching 3 window.

8.3feature files are there I want to run 1scenario 1feature and 2scenrios in 2feature and all scenarios in 3feature how explain

what is Diff b/w drop and delete.

- what is update.
- types of joins

Diff b/w drop and delete.

what is update.

types of joins

what do u know in sql tell me

Leap year program

## **TCS Technical round:**

- 1What frameworks u used in your project
- 2.Difference between throw and throws
- 3.What is joins ?explain it
- 4.Do u know sql basics commands
- 5.What is foreign key Nd primary key
- 6.What is procedure
- 7.sql commands to insert two table values
- 8.Why u choose automation

9.Windows handling

## **Tcs tech round**

1.tell about yourself?

2. Explain cucumber?

3.explain joins in SQL?

4.Windows handling?

What frameworks u used

Difference between array list and vector

What is immutable string

Do u know sql basics

How will u find locator

Suppose one selenium page is there, I want to know that selenium version 3.4 text in locator, where will you find?

POM disadvantages, advantages

Types of waits

## **TCS panel round**

Different bw hash map and hashtable 2 windows handling 3 Jenkins 4 pom 5 disadvantages of pom 6 self intro 7 alerts 8 different bw arraylist vector 9 abstraction 10 explain about waits 11 about ur work 12 suggest to learn SQL 13 explain scrum